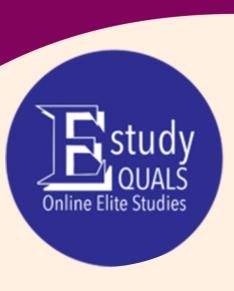

# Microsoft Office 2019

Powerpoint

## Syllabus

All the material in this publication is copyright.

© Estudyquals Education 2021

### Presentations Course descriptor

#### Overview

Presentations are a way to communicate information and present ideas. They can be used to enhance the delivery of information by a speaker or be used to convey information remotely. The use of presentation software in today's working environments is multifold. They can also be used to create diagrams, posters, and design fliers, making them a valuable skill for the workplace.

In this module you will learn how to use Microsoft PowerPoint, a software that is used to create presentations. Throughout a series of worksheets, you will learn the technical skills required to create presentation content, appealing presentation styles and see how PowerPoint can create a more interactive experience for audiences using animations and transitions.

#### **Objectives**

Students attending the course will:

- 1. Learn how to use Microsoft PowerPoint to create presentations.
- Create content in presentation documents.
- 3. Format and style presentations.
- 4. Make presentations interactive through animations and transitions.
- 5. Use the output features of PowerPoint to share a presentation.

#### **Assessment**

Assessment for this course will involve:

1. 1 x quiz, taken at the end of the course.

#### **Prerequisites**

The course requires basic knowledge of computers (such as turning a computer on or off, launching applications, browsing through files etc.).

#### Required resources

You will need a lower-range computer (preferably running Windows 7 or later) and an installation of Microsoft Office 2013 or later.

#### Syllabus

| Session | Title                             | Material                                                                                                    |
|---------|-----------------------------------|----------------------------------------------------------------------------------------------------|
| 1       | Introduction to Presentations     | What is a presentation? Using Microsoft PowerPoint, creating new presentations/from existing templates, saving, opening, writing basic text.                                                                                  |
| 2       | Menus & Selections                | Create slides, changing layouts, copying, moving, duplicating, deleting and hiding slides. Copying, Cutting, Pasting, Deleting Texts, searching, replacing.                                                                   |
| 3       | Formatting: Text and<br>Paragraph | Bold, italics, underlining, superscript and subscript, text colors etc. Creating and formatting paragraphs, indentation, spacing, lists.                                                                                      |
| 4       | Design & Styles                   | Using styles, inserting symbols. slide design and color, Slide Master                                                                                                    |
| 5       | Images & Shapes                   | Inserting images from the internet/PC, resizing and modification, Inserting and handling shapes, modifying shapes, grouping                                                                                                   |
| 6       | Tables & Illustrations            | Creating editing and deleting tables, rows and columns, table formatting. Insert charts, insert data into table, edit, modify, and format charts. Insert smart art, insert data, edit and modify SmartArt.                    |
| 7       | Animations & Transitions          | Add and remove animations or transitions. Animation and transition properties and ordering                                                                                                    |
| 8       | Output                            | Adding presenter notes, Slide numbers, dates and time, Changing slide size, orientation. Starting a slideshow from start or current slide, slide navigation, end slideshow Views, print previewing, printing, spell checking, |

#### Progression

Attendees of this course could potentially progress several other courses:

- Word Processing
- Spreadsheets

#### FOR MORE INFORMATION:

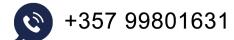

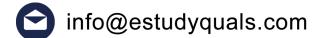

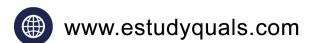

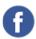

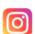

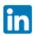

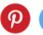

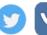

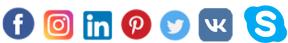

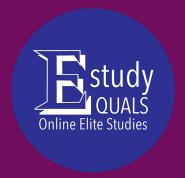